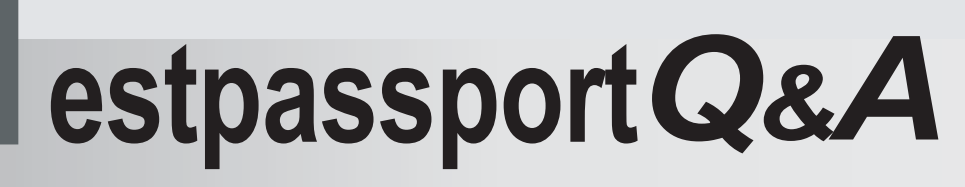

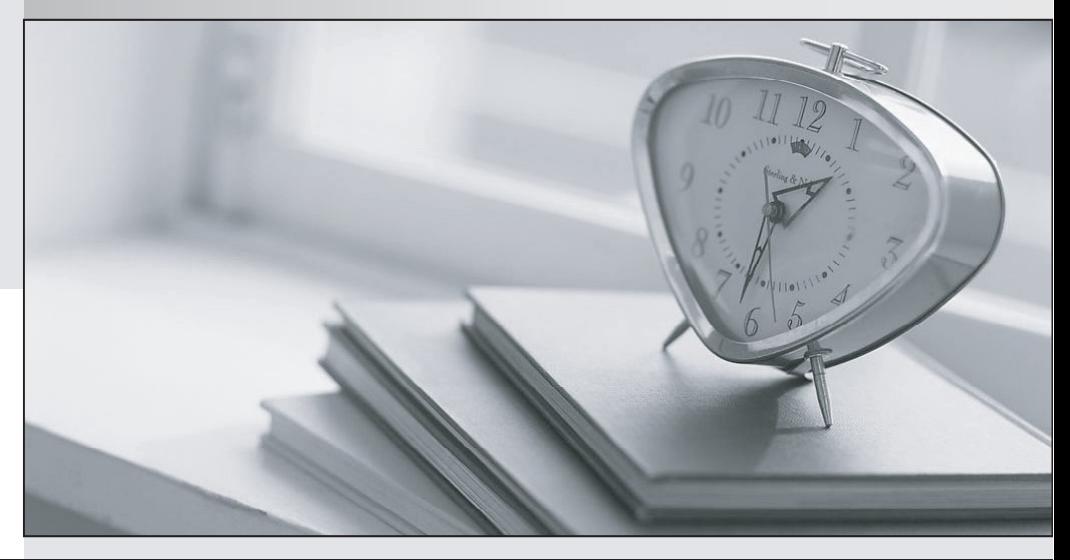

meilleure La qualité  $\overline{e}$ meilleur service

http://www.testpassport.fr

Service de mise à jour gratuit pendant un an

# **Exam** : **000-027**

# **Title : IBM Maximo Asset** IBM Maximo Asset Management V6.2 Implementation

# **Version** : Demo

1. Which menu option must be used to grant a user the authority to add or remove users to one or more Security Groups?

- A. Security Controls
- B. Database Access
- C. Set Security Profile
- D. Authorize Group Reassignment

Answer: D

2. In a routing type workflow process, on which nodes does IBM Maximo Asset Management V6.2 use the information specified to deliver the record to individuals?

- A. Condition and Task
- B. Manual Input and Task
- C. Interaction and Manual Input
- D. Manual Input and Subprocess

Answer: B

3. What is the maximum value (as a percentage of total cost) that an item identified as condition-coded can have?

- A. 25%
- B. 50%
- C. 75%
- D. 100%
- Answer: D
- 4. In order to use the item records at the site level, to what must the item be added?

A. Asset

B. Location

## C. Storeroom

D. Rotating Asset

Answer: C

- 5. What must be created before populating the Tools application?
- A. Item Sets
- B. Item Master Owner
- C. Vendors for the Items
- D. Storeroom assignment

### Answer: A

6. What is used to execute a task at a particular time against any application on a user-defined schedule with user-defined parameters?

- A. Sets
- B. Workflow
- C. Cron Task
- D. Notification

Answer: C

- 7. Can an item balance ever be allowed to be negative?
- A. never
- B. always
- C. depends on which item
- D. depends on if it is allowed in the Inventory Default settings

Answer: D

8. Which statement is true about item records and inventory management?

A. With IBM Maximo Asset Management V6.2 (IMAM), item records are created in the Item Master application, and storeroom records are created in the Storerooms application, but inventory is managed in the Inventory application.

B. With IMAM, item records are created in the Storerooms application, and storeroom records are created in the Inventory application, but inventory is managed in the Inventory application.

C. With IMAM, item records are created in the Inventory application, and storeroom records are created in the Item Master application, and inventory is managed in the Item Master application.

D. With IMAM, item records are created in the Inventory application, and storeroom records are created in the Storerooms application, but inventory is managed in the Item Master application.

Answer: A

9. What does the ABC designation include for inventory items?

- A. Quantity reserved in stock
- B. Quantity expired for a particular Lot
- C. Count Frequency in number of days
- D. Activity Based Costing in capital dollars
- Answer: C
- 10. Which statement is true about items that have been assembled into a kit?
- A. Only rotating items can be part of a kit.
- B. Kits can be assembled from lotted items.
- C. Kits can be assembled from items in different storerooms.
- D. Items that have been assembled into kits do not appear in item balances.

Answer: D

11. What must be assigned to establish an asset as Rotating?

A. Spare parts

- B. Rotating Item
- C. Classification
- D. Operating Location

Answer: B

- 12. With which level in IBM Maximo Asset Management V6.2 are Purchase Contracts associated?
- A. Set Level
- B. System Level
- C. Database Level
- D. Organization Level
- Answer: D
- 13. Through which action are Currency Codes created?
- A. select New Row in Currency Codes application
- B. select Action Currency Codes in the Database Configuration application
- C. select an Organization in the Currency Codes application and add a new row
- D. select the Base Currency lookup in the Organizations application and add a new row

Answer: A

- 14. What should be done if a company decides to stop doing business with a vendor?
- A. Notify buyers using Workflow.
- B. Delete the Company Master record.
- C. Set the Company record status to DISQUAL.
- D. Check the Disqualified Vendor check box on the Company record.

Answer: D

- 15. What should be done to add lines from a Purchase Request (PR) to a Requests for Quotation (RFQ)?
- A. Hyperlink to the PR tab and add each line.
- B. Go to the Vendors tab in the RFQ application and click Create PO.
- C. Go to the Quotation tab in the RFQ application and select RFQ lines.
- D. Select Action in the RFQ application and click Copy PR line item to RFQ.

#### Answer: D

16. What must be done in order to automatically close the purchase requisition (PR) after one or more purchase orders (PO) have been created?

- A. All PR lines must be assigned to a PO.
- B. The PR must be in the Approved status.
- C. The PR must enter the workflow process.
- D. All manual company input fields must be completed.
- Answer: A
- 17. At which level do Commodity Codes exist within IBM Maximo Asset Management V6.2?
- A. Set level
- B. Site level **blue** that the state of the state of the state of the state of the state of the state of the state of the state of the state of the state of the state of the state of the state of the state of the state of t
- C. System level
- D. Organization level
- Answer: A
- 18. Where are the receipt of Services and Materials processed in IBM Maximo Asset Management V6.2 (IMAM)?
- A. The Receipt of Services and Materials are processed in the Receiving application.
- B. Services are rendered and Materials are received in the Purchase Order application.

C. Receipts of Services and Materials are systematically processed in IMAM transitionally.

D. Services are rendered and Materials are received using the Issues and Transfer application.

Answer: A

19. Company XYZ receives an invoice from one of its vendors. How is this processed in IBM Maximo Asset Management V6.2 (IMAM)?

A. When an invoice is received by the company, the user will access the Invoices application, enter the receipt information, approve, and then route to Accounts Payable.

B. All invoices are routed by IMAM to the Accounts Payable department for matching against existing purchase requisitions (PR). Once the PR is confirmed with the proper approvals, the Accounts Payable department will process payment.

C. When an invoice is received by company XYZ, the user will access the Invoices application, enter the Vendors Invoice information by creating a new record, match the Vendor Invoice to the Purchase Order (PO), approve, and then route to Accounts Payable.

D. When an invoice is received by the company XYZ, the user will go to the PO application, access the PO Line tab, and insure that the receipt box has a Y. If the Y is showed, the invoice will be closed, but if the Y is missing, the invoice will be routed back to the vendor for verification.

Answer: C

20. Other than through the Purchase Orders application, how can Purchase Orders be created in IBM Maximo Asset Management V6.2?

A. from an approved Lease, Rental, Master, or Purchase contract

B. from a Purchase Requisitions Create PO action, create the approved Purchase Order

C. from a Purchase Requisition, a Request for Quotation, a Master Contract, or a reorder process

D. from a Purchase Requisition, a Request for Quotation, a Purchase Contract, or a reorder process

Answer: D

21. The Client has requested that once Terms and Conditions (Ts Cs) are attached to another record, the Ts Cs should be unchangeable. How is this appropriately accomplished?

A. In the Contracts application, delete the Ts Cs from the record and enter a new row.

B. In the application using the specific Ts Cs, rename the Ts Cs and approve the record.

C. In the Terms and Conditions Application, uncheck the Editable box on the newly created term.

D. In the Terms and Conditions Application, change the status of the newly created term to Approved.

Answer: C

22. In IBM Maximo Asset Management V6.2, what does the Purchase Orders applications Distribute Costs action do?

A. Distribute the line item cost among all lines.

B. Distribute the line item cost among all direct issue lines.

C. Distribute the line item cost among multiple GL accounts.

D. Distribute the purchase order cost among multiple GL accounts.

Answer: C

23. Which status will prevent an invoice from being cancelled?

A. Hold

B. Entered

C. Approved

D. Waiting for Approval

Answer: C

24. The IBM Maximo Asset Management V6.2 administrator creates a new Start Center with updated Key Performance Indicators. Which application must be used to associate the Start Center to users?

A. Users

- B. People
- C. Organizations
- D. Security Groups

Answer: D

25. Which two applications can be used by a user to report emergency work, if the user at least wants to report downtime, classify the request, and report actuals? (Choose two.)

A. Job Plan

B. Quick Reporting

C. Labor Reporting

D. Work Order Tracking

E. Assignment Manager

Answer: BD

26. Based on which two conditions can master Preventive Maintenance (PM) schedules be created? (Choose two.)

A. elapsed time since the target start date or completion date of previous work generated by PM

B. difference between completion date of previous work and system date is equal to Lead Time

C. elapsed time since the target start date or completion date of the latest work orders for the asset

D. metered equipment usage since the target start date or completion date of previous work generated by **PM** and the contract of the contract of the contract of the contract of the contract of the contract of the contract of the contract of the contract of the contract of the contract of the contract of the contract of the c

E. metered equipment usage since the target start date or completion date of the latest work order for the asset and the contract of the contract of the contract of the contract of the contract of the contract of the contract of the contract of the contract of the contract of the contract of the contract of the contract of the

Answer: AD

27. Which two applications can be used to view actual costs for labor, materials, services, and tools? (Choose two.)

A. Labor Reporting

B. Quick Reporting

C. Work Order Tracking

D. Assignment Manager

E. Work Order Management

Answer: BC

28. A work order has been created to perform corrective maintenance on a defective generator. All required information has been provided in the work order, but required materials are not in stock and have to be ordered. What is the status of the work order, after a maintenance manager has approved the work order?

- A. Approved (APPR)
- B. Waiting on Materials (WMATL)
- C. Waiting to be Scheduled (WSCH)
- D. Waiting on Plant Condition (WPCOND)

### Answer: B

29. What is the use of work assets on safety plans?

A. The work asset determines to which assets and locations a safety plan can be applied.

B. Only safety plans with associated work assets can be used in combination with job plans.

C. The safety plan can only be applied to work orders with the same asset or location associated.

- D. The work assets combined with the work on a job plan dictate which safety information is required.
- Answer: D

30. How can Service Items be reordered?

A. The IBM Maximo Asset Management V6.2 (IMAM) administrator can use the Reorder Items action in the Inventory application to reorder all the Service Items required.

B. The IMAM administrator can create a purchase order (PO) for all the Service Items required and use the Issue on Receipt check box for PO Lines related to Service Items.

C. The IMAM administrator can use the Reorder Direct Issue Items and Services action in the Service Item application to reorder all items or services and are issued without being received into inventory.

D. The IMAM administrator can use the Reorder Direct Issue Items and Services action in the Service Item application to reorder items or services that are listed on approved work orders and are issued without being received into inventory.

Answer: D